**荷主企業および元請運送事業者向け**

MS&AD 三井住友海上

# **「物流2024年問題」への具体的対策**

 $\sim$ 大きな変化をチャンスと捉え、持続可能な物流を実現する  $\sim$ 

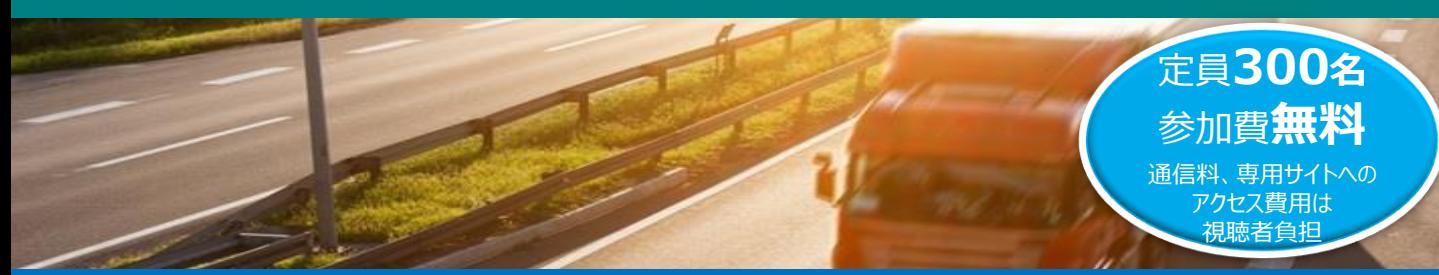

2024年4月の改正法施行により、トラック運転手に残業時間の上限規制が適用されます。また、政府から荷主として対応が必要な取組等 も示され、荷主企業に向けた規制的措置の法制化の検討も進んでおり、荷主と運送事業者は協力して「2024年からはじまる大きな変化」 を乗り越えていく必要があります。本セミナーでは、経験豊富な専門家から、実務対策や取組事例など有益な情報をお伝えいたします。

## **プログラム**

### $\overline{X}$ 【ご挨拶】 14:00~14:05

#### **【 講 演 】 14:05~16:30** 《講師プロフィール》

- **1. 2024年以降の"新物流"を考える**
	- ・「物流2024年問題」のポイント

。

- ・今後、物流はどうなる? 荷主企業はどうする?
- ・将来の物流を考える "2024年問題"を乗り越えていくために必要なこと
- **2. 「物流革新に向けた政策パッケージ」の法制化 ~ 物流関連2法案の概要とその対応について ~**
- **3. サプライチェーン(自社車両・委託先車両) 状態把握ソリューション「traevo Platform」 の ご紹介**
- **4. <事例企業紹介> バローグループにおける車両動態管理と 温度管理の協働事例について**

## **【質疑応答・ご案内】 16:30~17:00**

#### **株式会社物流改善事務所 代表取締役 黒澤 明(くろさわ あきら)氏**

 $\blacksquare$ 

- 1994年 日本ハム株式会社の物流子会社設立参画
- 1997年 物流コンサルティング会社入社、取締役就任
- 2005年 株式会社ロジスティクス・サポート&パートナーズを創業、代表取締役就任
- 2014年 株式会社物流改善事務所設立、代表取締役就任し、現在に至る

#### **(一社)運輸デジタルビジネス協議会(TDBC) 代表理事 小島 薫(こじま かおる)氏**

- IT企業でのIT導入支援、コンサルティング、事業責任者、執行役員等を経 てTDBCの創立を事務局長として推進
- その後、一般社団法人化した際に代表理事に就任(2018年6月8日)

#### **株式会社traevo 代表取締役社長 鈴木 久夫(すずき ひさお)氏**

- 2016年 運輸デジタルビジネス協議会(TDBC)設立に参画
- 2017年 TDBC理事、事務局長就任
- 2022年 株式会社traevoを設立、代表取締役就任

## **中部興産株式会社**

- **物流部課長 安次富 光一(あじとみ こういち)氏** • 大手物流企業やメーカーにおいてSCM・購買・ロジスティクスと幅広く従事し、
- 2019年に(株)バローホールデイングに入社。 • 輸配送部門において配送基盤の新規構築や自社TMS開発などの社内DX
- に参画し、2024年に物流子会社である中部興産(株)へ転籍、現在に至る。
- ZoomのQ&A機能により、参加者のご質問に講師が回答します。 (時間の制約等により、可能な範囲での回答となります)
- MS&AD経営サポートセンターの支援メニューをご案内します。

※講演内容は一部変更となる可能性がございますので、予めご了承ください。

- 日 時 : **2024年5月24日(金)14:00~17:00**(13:45ログイン開始)
- 方 式 : **オンラインセミナー(Zoom)**※裏面をあらかじめご確認ください。
- 定 員 : **300名**

荷主・元請運送事業者の経営層・実務担当者、自治体・商工団体・金融機関の企業支援担当の方等 ※1社2名様までに限らせていただきます。 ※経営コンサルタント・士業の方、個人の方のご参加は、ご遠慮ください。 ※定員になり次第締め切らせていただきます。お早めにお申込みください。

- 申込方法: 裏面記載のURLまたは二次元コードからお申込みください。
- 申込締切: **2024年5月21日(火)**

**物流2024年問題への具体的対策 ~大きな変化をチャンスと捉え、持続可能な物流を実現する ~**

**~お申込み方法と受講までの流れ~**

## **1.お申込方法**

申込方法

▼二次元コードからの お申込みはこちら

**以下のURL、もしくは右の二次元コードからご登録ください。 [https://mscompass.ms-ins.com/seminar/2575](https://mscompass.msins.com/seminar/2575) ※お申込みの際には、識別コード「 」をご入力ください。** ADD77

三井住友海上では、中堅・中小企業のための情報提供サイト(MSコンパス)をリリースしました。 ▼MSコンパス・ホームページ

[https://mscompass.ms-ins.com/](https://ms-seminar.smktg.jp/cc/0oDSeRRA0xjWCjUP86)

MSコンパスを利用いただくためには、会員登録が必要となります。会員登録されていない方は、この機会に 会員登録をご検討ください。

▼新規会員登録ガイドをご参照ください。 [https://ms-seminar.smktg.jp/public/file/document/download/5941](https://ms-seminar.smktg.jp/cc/0oDSeRRB0xjWCjUP87)

なお、お申込み完了後、ご入力頂いたメールアドレスに、「お申込み受付完了のお知らせ」をお送りいたします。 お申込み当日中にメールが届かない場合は、お手数ですが下記の「お問い合わせ先」までご連絡ください。

## **2.受講までの流れ**

#### **<開催前日まで>**

当セミナーはZoomを利用して開催します。

セミナー前日までに、お申込み頂いたメールアドレス宛に、セミナー参加用URLを記載したメールをお送りいたします。

#### **<開催当日>**

開始時間になりましたら、案内メールに記載されたURLにアクセスいただき、ログインしてください。

✓ 当日はパソコン、タブレットなどインターネットに接続可能な端末をご用意ください。 スマートフォンでも参加可能ですが、投影する資料をご覧いただくため、パソコン等での参加を推奨いたします。

- ✓ 当セミナーはZoomを利用して開催します。事前に「Zoom」アプリのインストールをお願いいたします。
- ✓ 必要に応じて、ヘッドホン又はイヤホンをご用意ください。 音声が聞こえやすくなる場合があります。なお、マイクは必要ございません。
- ✓ 当セミナーの録画・録音・撮影、および二次利用、詳細内容のSNSへの投稿は固くお断りいたします。
- ✓ ライブ配信となりますため、映像や音声が乱れる場合がございます。
- ✓ 当日の接続方法や、接続トラブル等に関するお問い合わせ窓口のご用意はございません。 フリーズや音声が聞こえない等の不具合が生じた際は、一旦、Webセミナーから退出し、再度入り直しを お試しください。

三井住友海上では、外部専門家と連携し、企業・法人経営者の皆様に有益な情報をご提供しております。

お問い合わせ先

三井住友海上火災保険株式会社 営業企画部 SME商品営推チーム 担 当:福光、中島 連絡先:03-3259-1444

【お願い】同業にあたるお立場の方、個人の方、その他当社の判断により、セミナーへの参加をご遠慮いただく場合がございます。 その場合の理由等については、ご説明致しかねますので予めご了承ください。 また、本申込書にご記入いただいたお客さまの情報は、当社ならびに当社グループが今後開催するセミナーのご案内や 当セミナーに関連する保険商品・サービス等のご案内のために利用させていただくことがあります。 また、お申込み内容をセミナー講師にお知らせすることがあります。